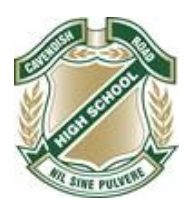

# This is a step-by-step guide on how to onboard your BYO iPad at school.

Follow the steps in this guide, the images are a reference, but actual text on your device may differ.

**Please note** that this guide was created for iOS 15, so if you are running a different version of iOS, your experience may differ.

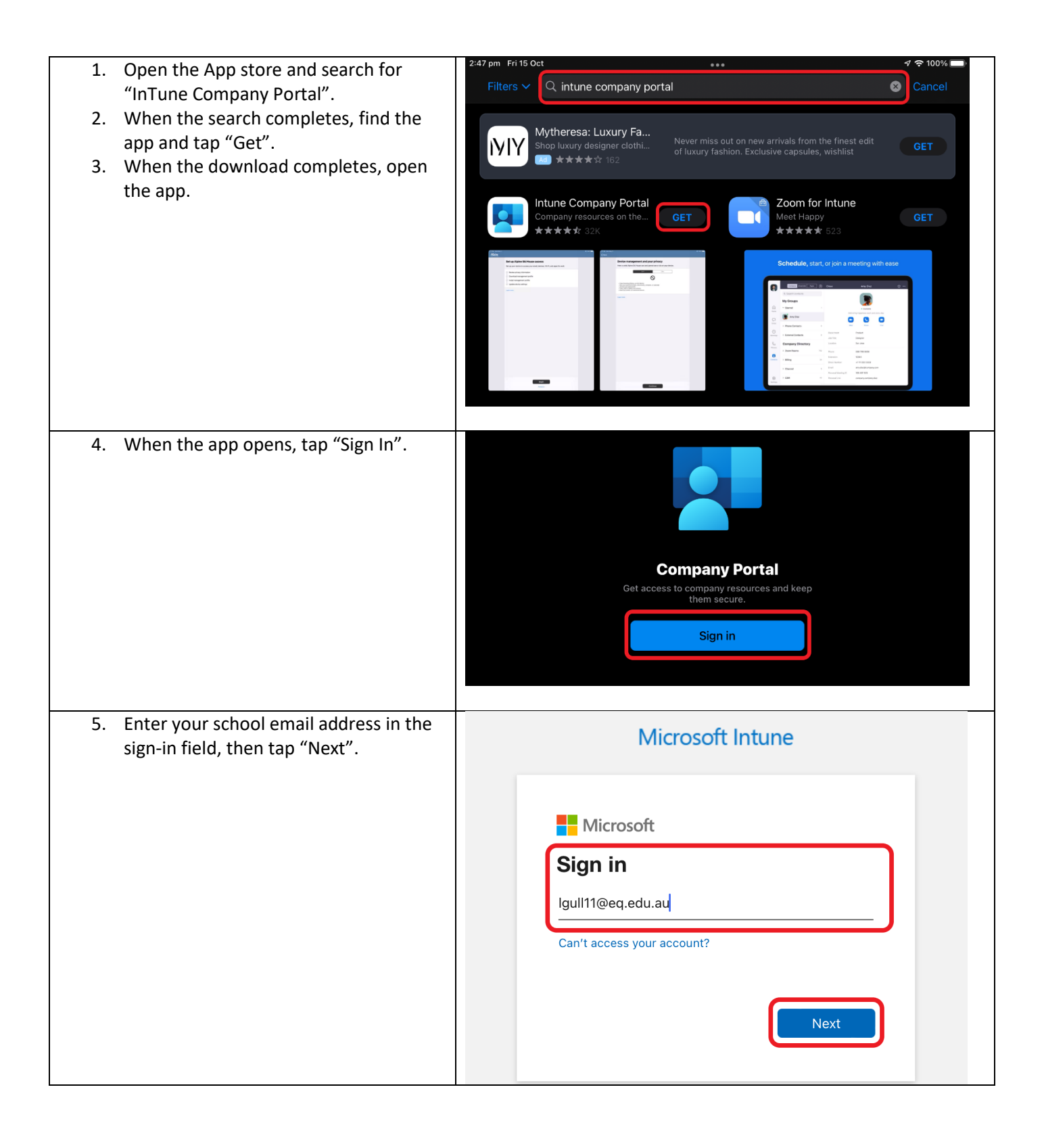

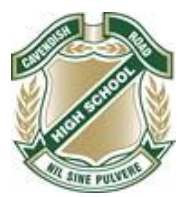

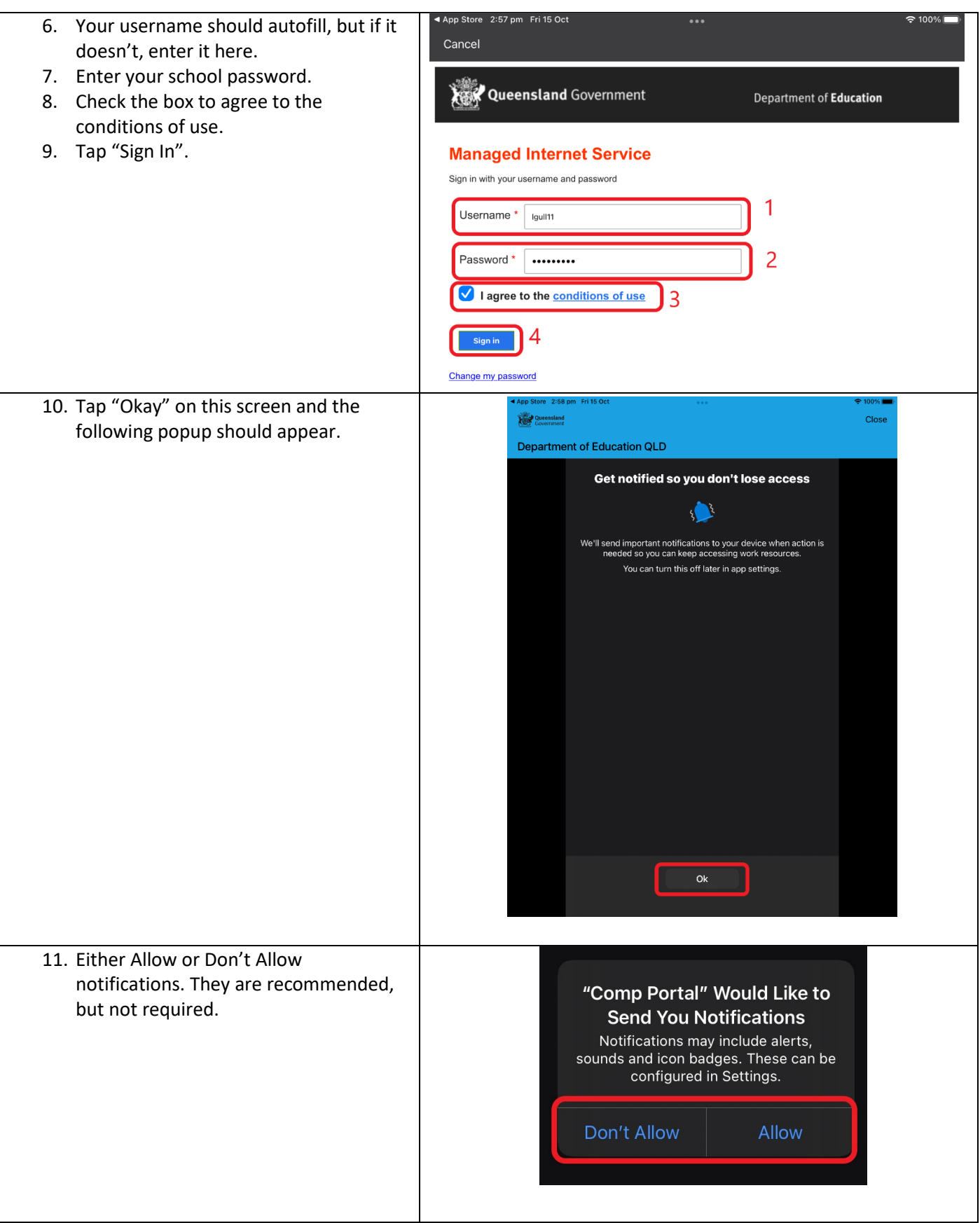

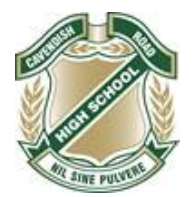

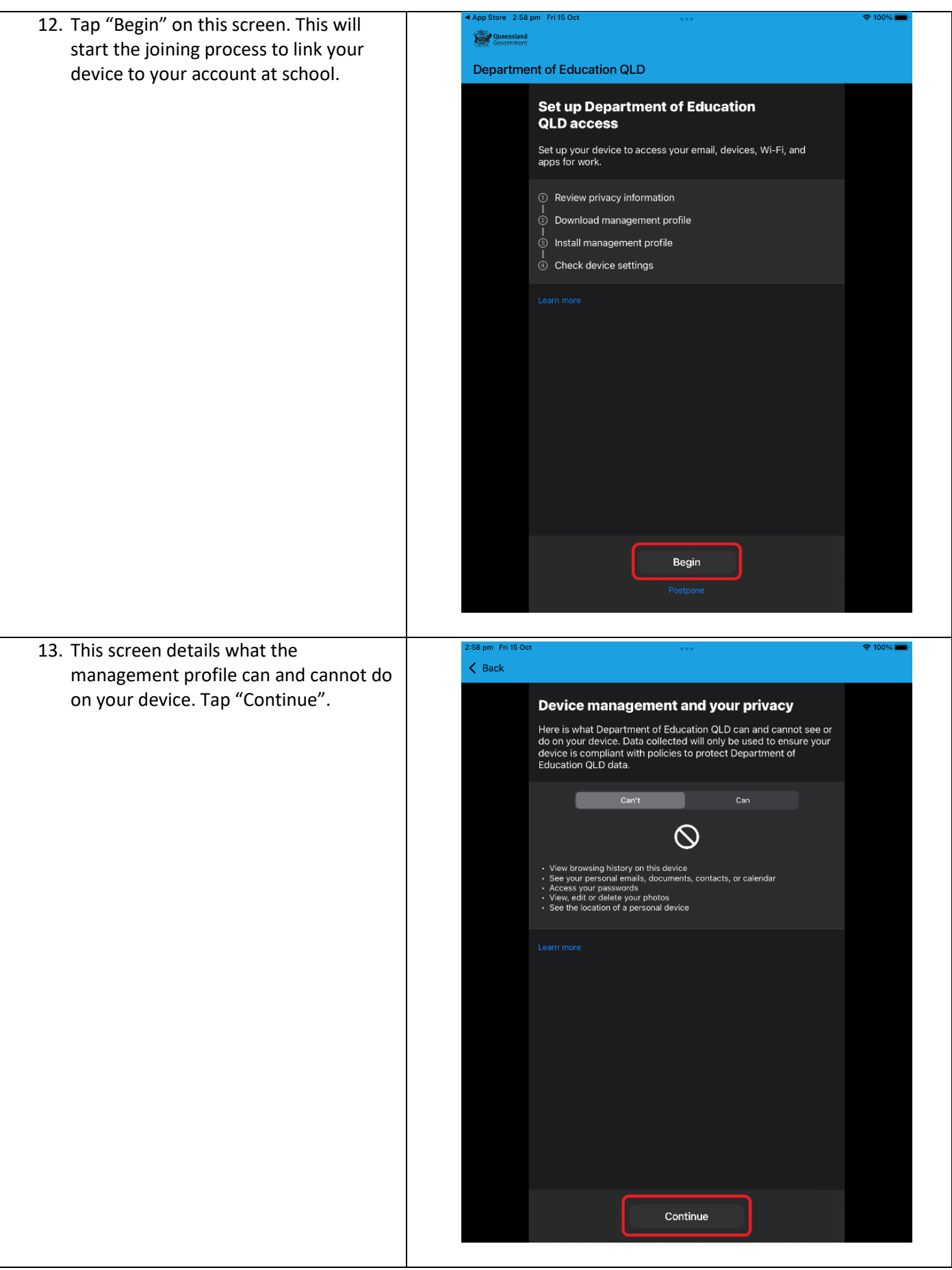

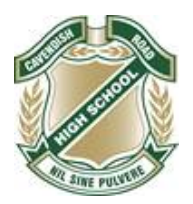

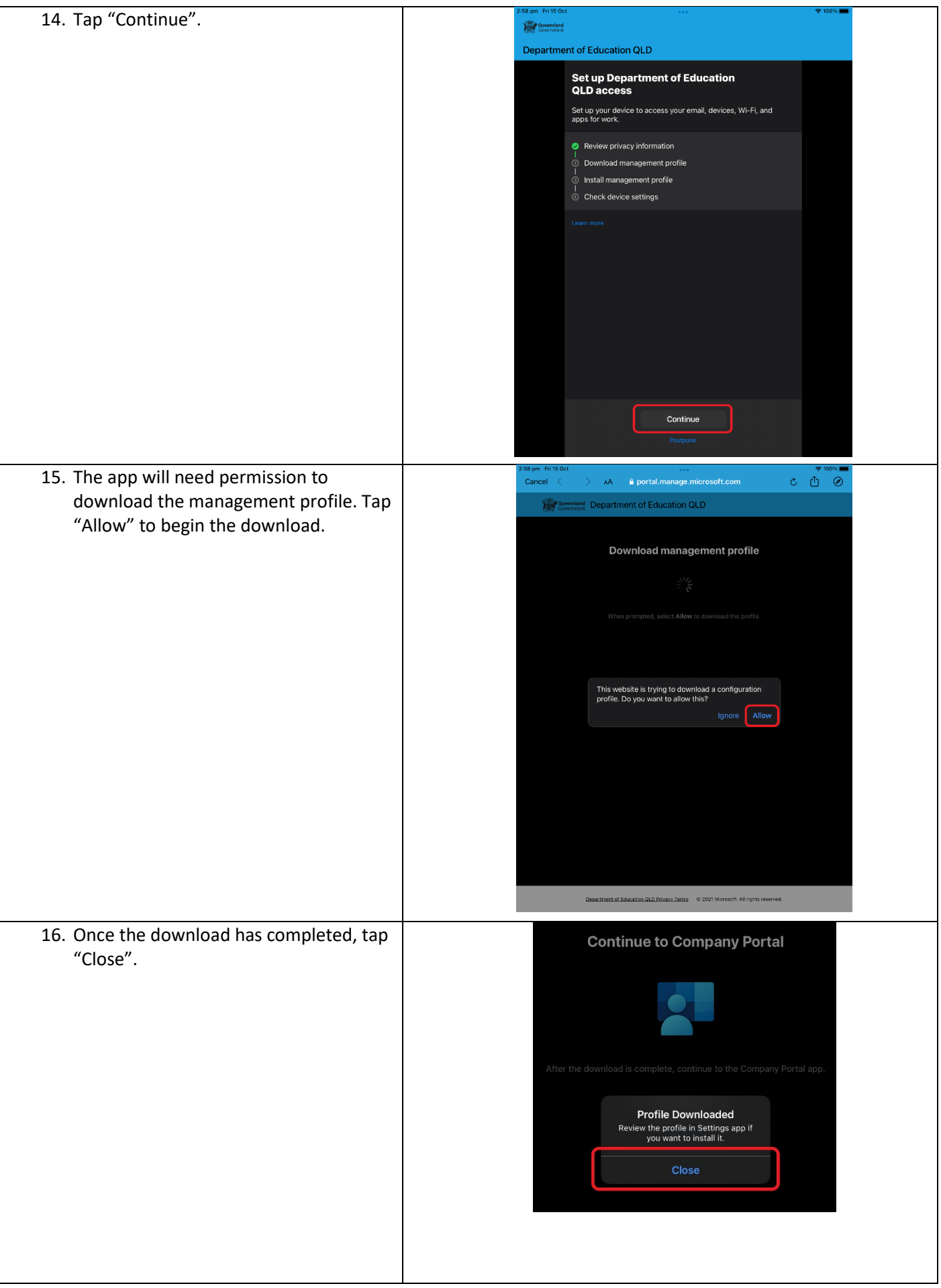

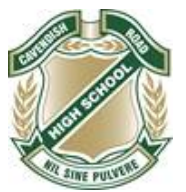

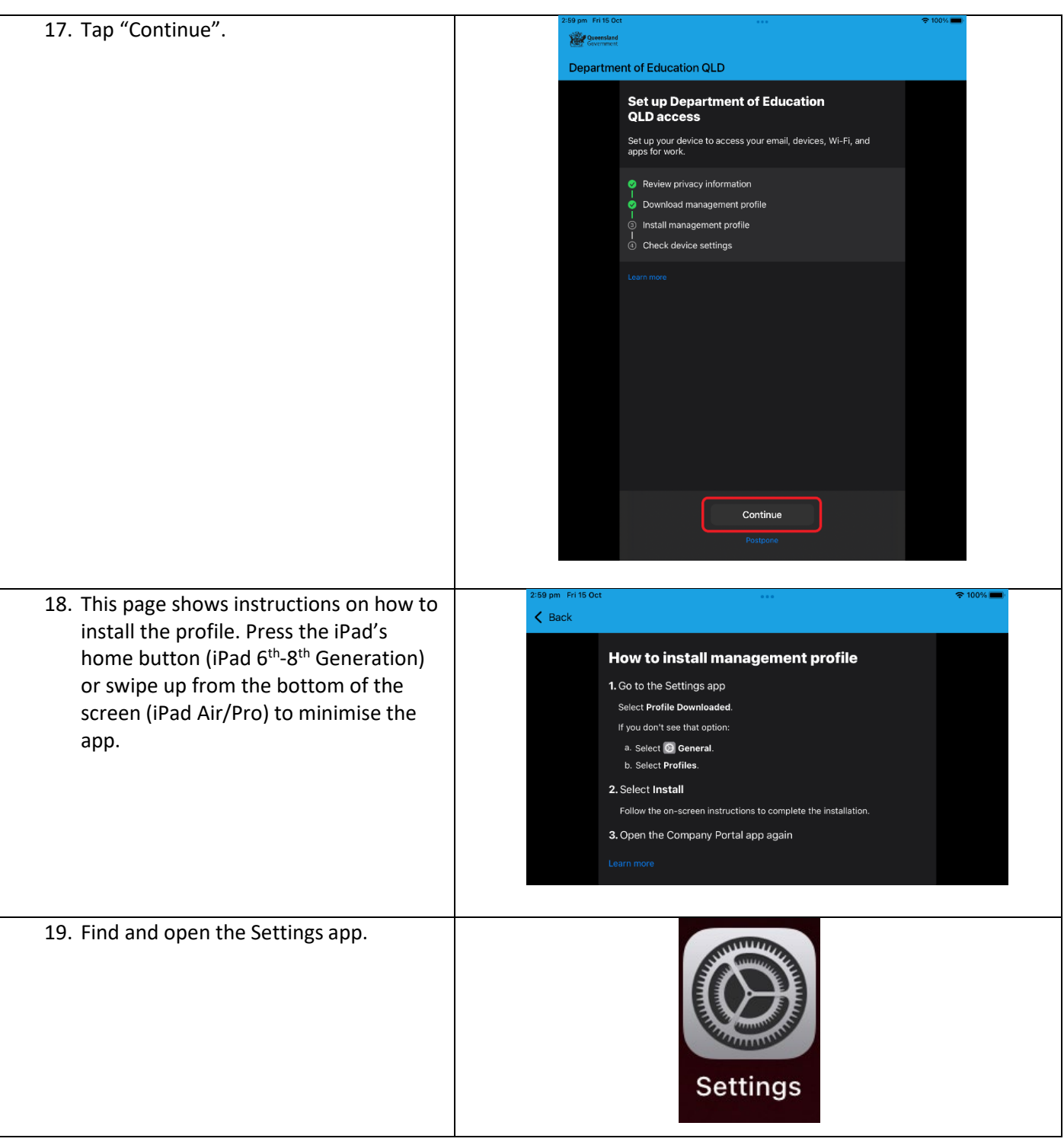

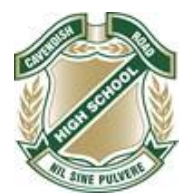

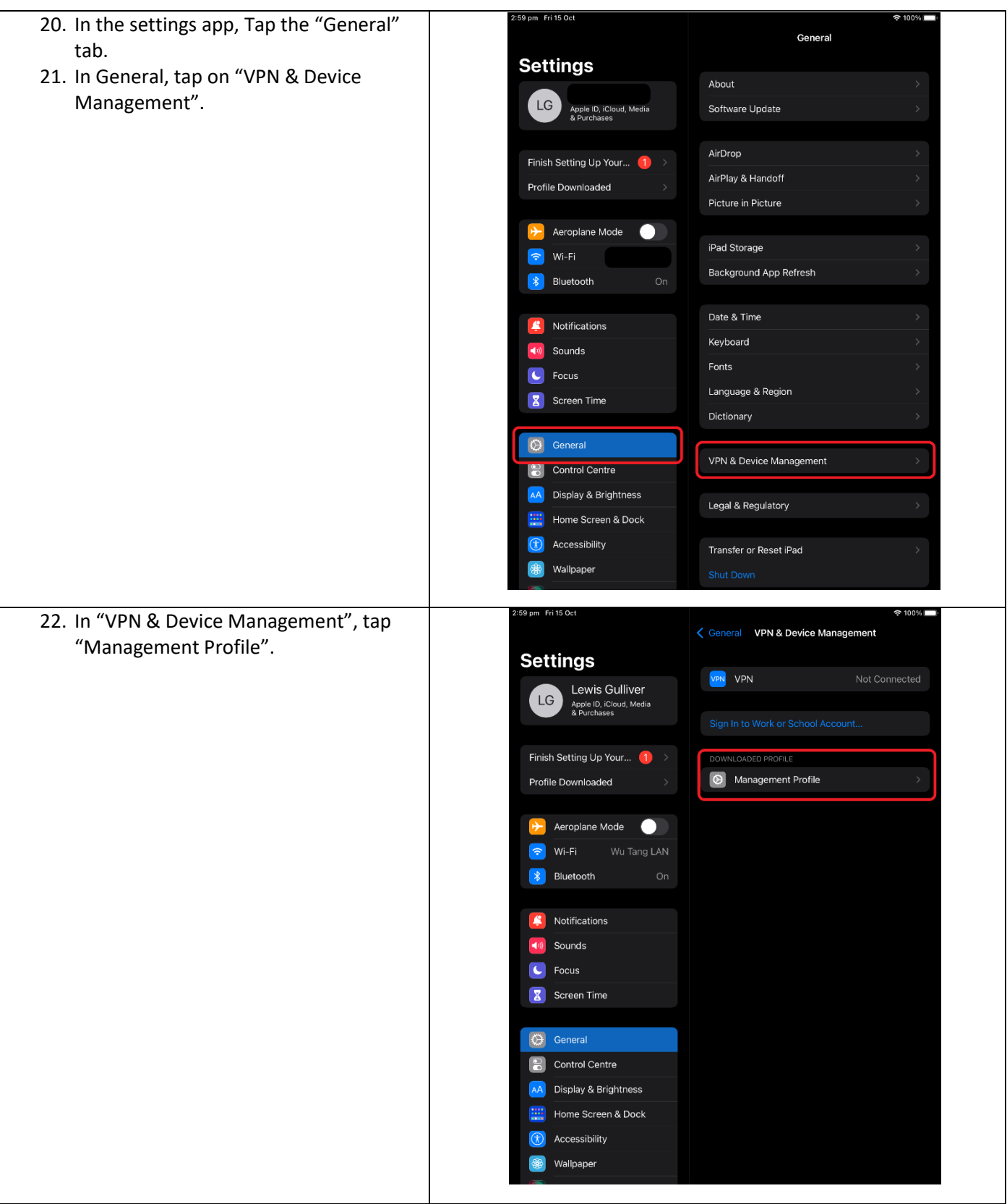

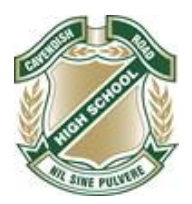

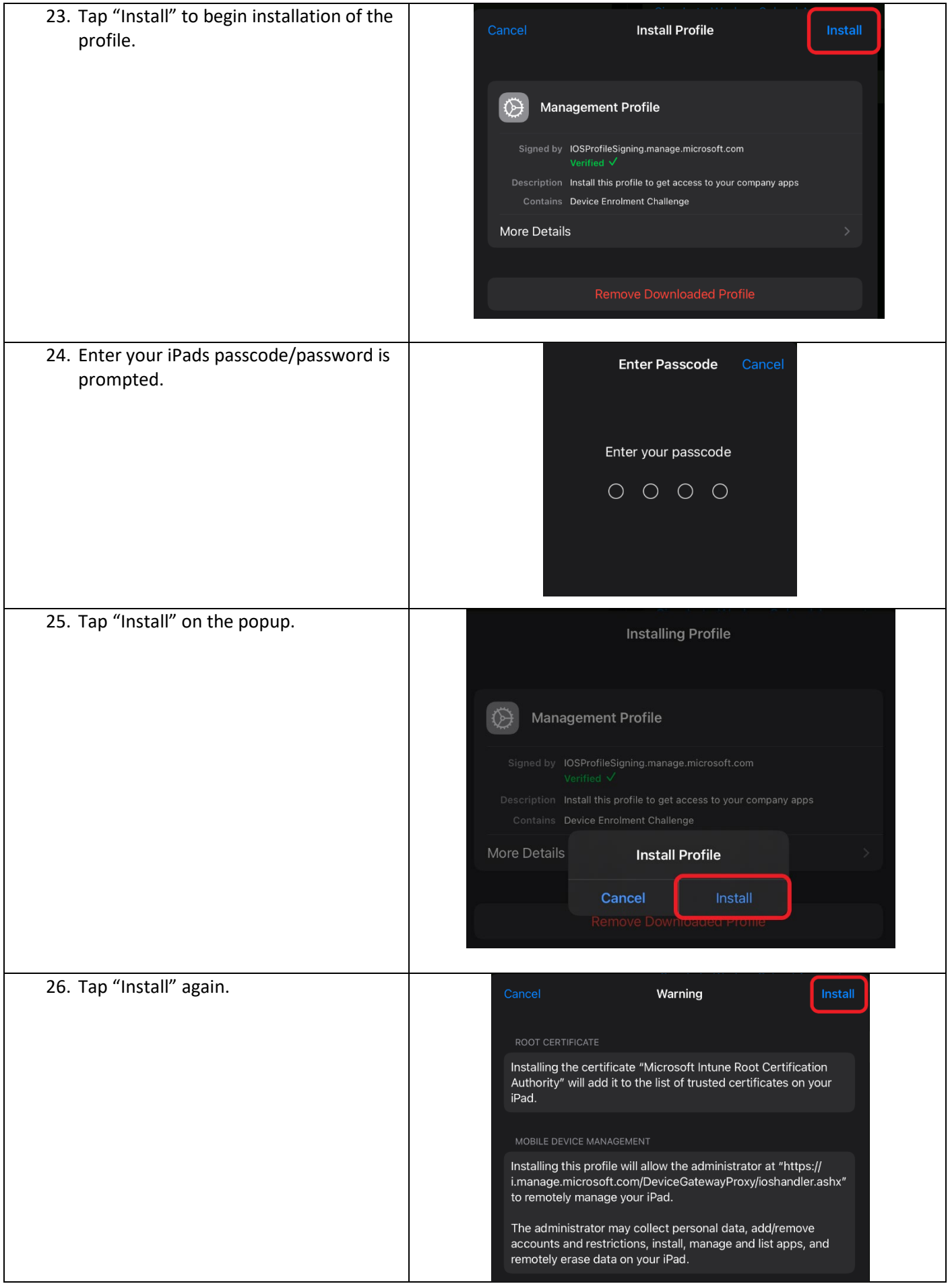

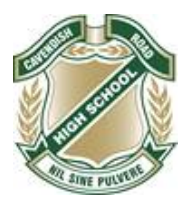

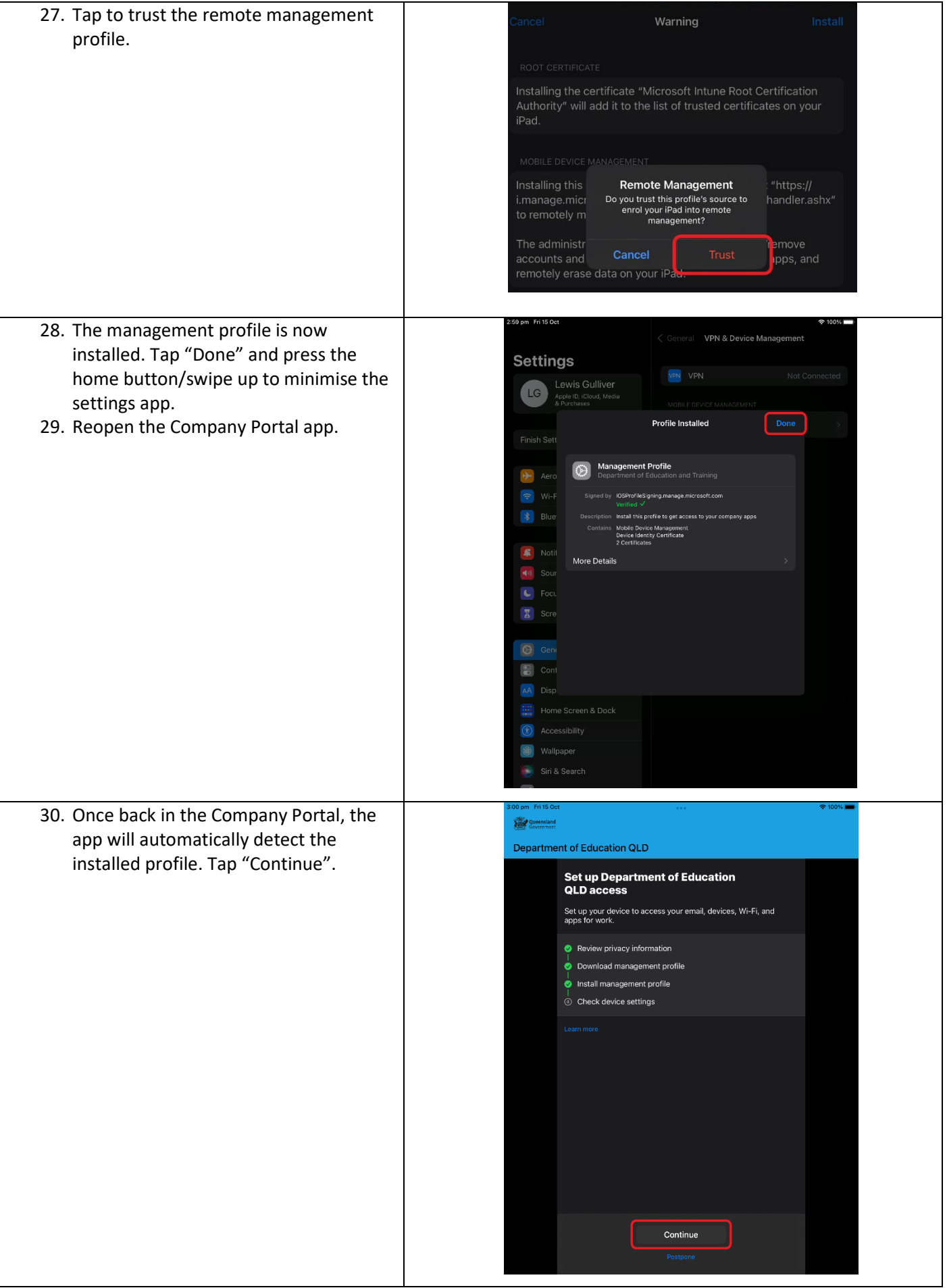

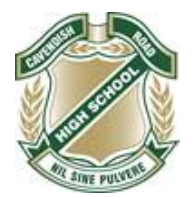

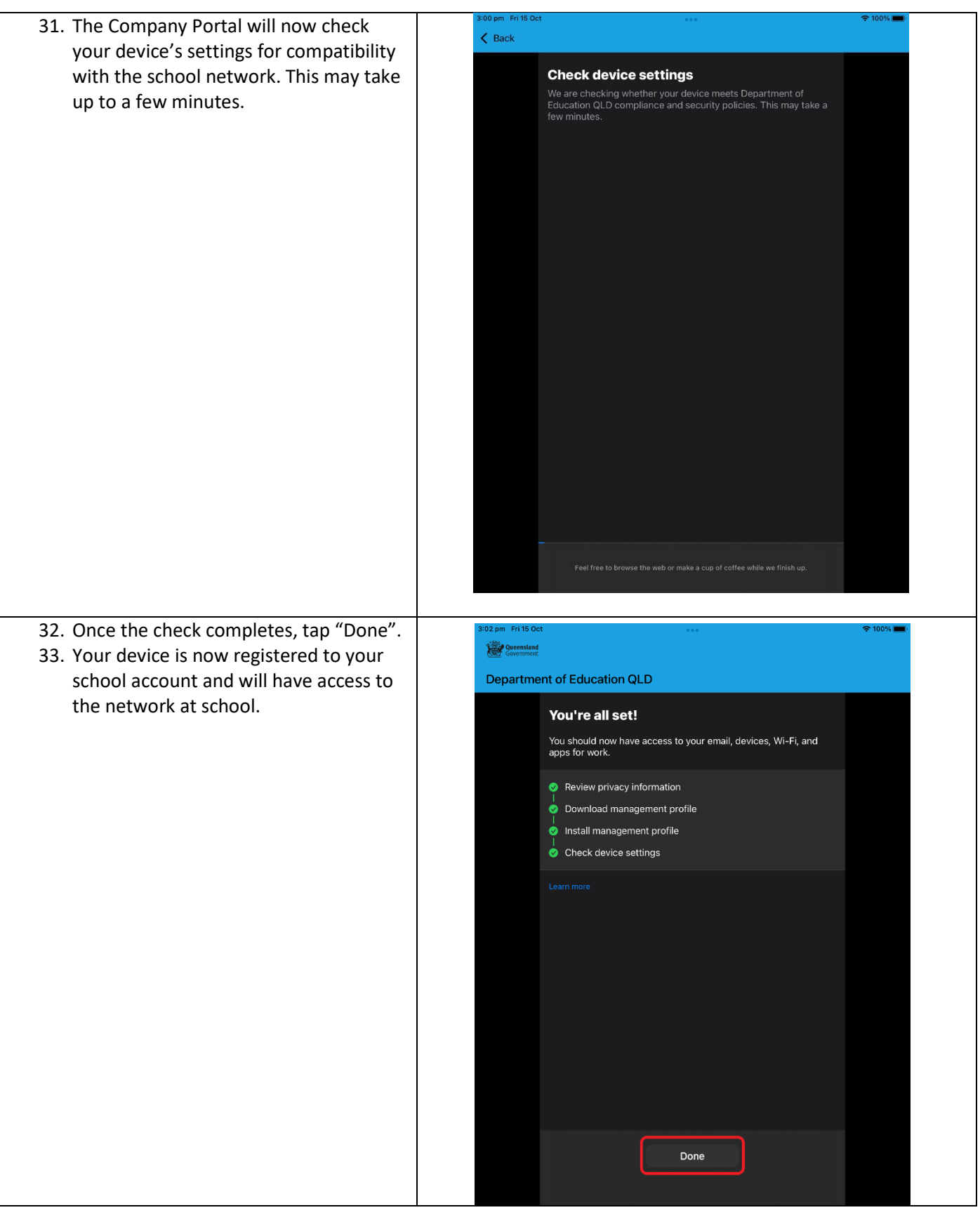